## Package 'automultinomial'

October 31, 2018

Type Package Title Models for Spatially Correlated Data Version 2.0.0 Author Stephen Berg [aut, cre], Rao Fu [aut], Jun Zhu [ths] Imports Matrix, igraph, numDeriv, stats Suggests utils, rmarkdown, knitr, ggplot2 Maintainer Stephen Berg <saberg2@wisc.edu> Description Fits the autologistic model described in Besag's famous 1974 paper on auto- models <http://www.jstor.org/stable/2984812>. Fits a multicategory generalization of the autologistic model when there are more than 2 response categories. Provides support for both asymptotic and bootstrap confidence intervals. For full model descriptions and a guide to the use of this package, please see the vignette. License GPL-2 Encoding UTF-8 LazyData true RoxygenNote 6.1.0 BugReports <https://github.com/stephenberg/automultinomial/issues> VignetteBuilder knitr NeedsCompilation no Repository CRAN

### R topics documented:

Date/Publication 2018-10-31 18:10:03 UTC

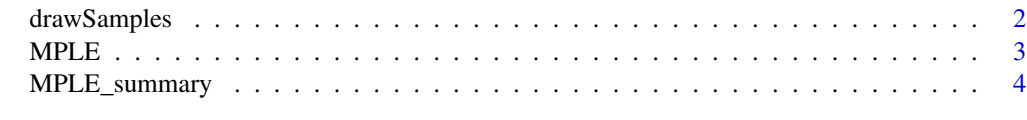

**Index** [5](#page-4-0). The second state of the second state of the second state of the second state of the second state of the second state of the second state of the second state of the second state of the second state of the second

<span id="page-1-0"></span>

#### Description

Generates data from the autologistic and automultinomial models via Gibbs sampling. See the vignette for an example of use.

#### Usage

```
drawSamples(beta, gamma, X, A, burnIn = 300, nSamples, y = NULL)
```
#### **Arguments**

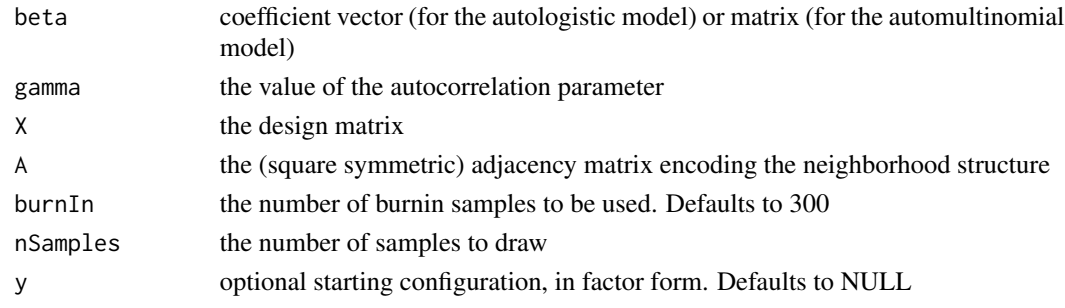

#### Value

simulated samples

#### Examples

```
##########generating coefficient values and data
#adjacency matrix A
A=igraph::get.adjacency(igraph::make_lattice(c(40,40)))
```

```
#design matrix
X=cbind(rep(1,1600),matrix(rnorm(1600*4),ncol=4))
```

```
#correlation parameter
gamma=0.6
```

```
#2 response categories (1 column in coefficient matrix)
beta2=matrix(rnorm(5)*0.3,ncol=1)
#This example uses a short burnIn period. Use a longer burnIn in practice.
y2=drawSamples(beta2,gamma,X,A,burnIn=1,nSamples=1)
```

```
#3 response categories (2 columns in coefficient matrix)
beta3=matrix(rnorm(10)*0.3,ncol=2)
y3=drawSamples(beta3,gamma,X,A,burnIn=1,nSamples=1)
##########
```
#### Description

Fits an autologistic model or automultinomial model. Takes as arguments a design matrix X, a response vector y (in factor form), and a square symmetric adjacency matrix encoding the neighborhood structure. When the number of levels of the response y is  $>2$ , the function fits a multicategory generalization of the autologistic model. For a full description of the models the package fits and a user guide, please see the vignette.

#### Usage

```
MPLE(X, y, A, cilevel = 0.95, method = "asymptotic", burnIn = 300,nBoot = 500)
```
#### Arguments

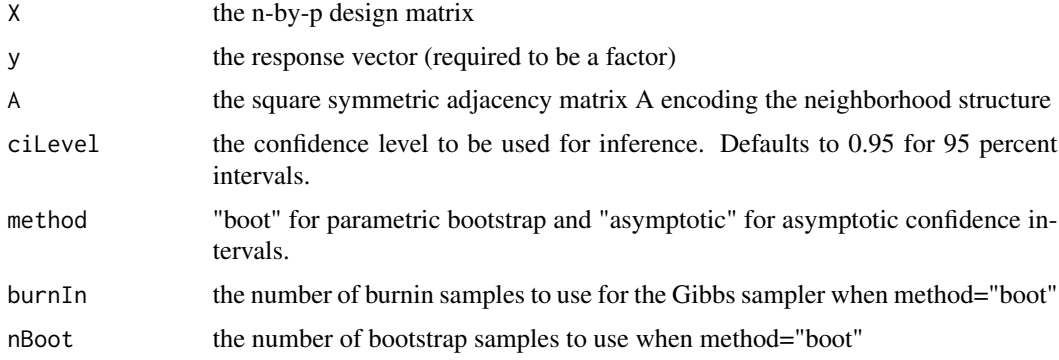

#### Value

a fitted auto- model MPLE object

#### Examples

```
##########generating coefficient values and data
A=igraph::get.adjacency(igraph::make_lattice(c(40,40))) #adjacency matrix A
X=cbind(rep(1,1600),matrix(rnorm(1600*4),ncol=4)) #design matrix
gamma=0.6 #correlation parameter
beta=matrix(rnorm(5)*0.3,ncol=1) #covariate parameters
y=drawSamples(beta,gamma,X,A,burnIn=10,nSamples=1)
```

```
##########fitting model
fit=MPLE(X = X, y=factor(y), A = A, cilevel = 0.99, method = "asymptotic")
```
<span id="page-2-0"></span>

<span id="page-3-0"></span>

#### Description

Prints out summary tables of fitted model objects from MPLE. Also returns knitr::kable() summary tables.

#### Usage

MPLE\_summary(fit)

#### Arguments

fit a fitted MPLE object

#### Value

tables based on the model fit

#### Examples

```
##########generating model fit to summarize
#adjacency matrix A
A=igraph::get.adjacency(igraph::make_lattice(c(40,40)))
X=cbind(rep(1,1600),matrix(rnorm(1600*4),ncol=4))
gamma=0.6
beta=matrix(rnorm(5)*0.3,ncol=1)
y=drawSamples(beta,gamma,X,A,burnIn=10,nSamples=1)
fit=MPLE(X = X, y=factor(y), A = A, cilevel = 0.99, method = "asymptotic")##########
```
##########summarizing model fit MPLE\_summary(fit)

# <span id="page-4-0"></span>Index

drawSamples, [2](#page-1-0)

MPLE, [3](#page-2-0) MPLE\_summary, [4](#page-3-0)